SAP ABAP table GMSPRESPTYP {Responsibility Defaults for Sponsor}

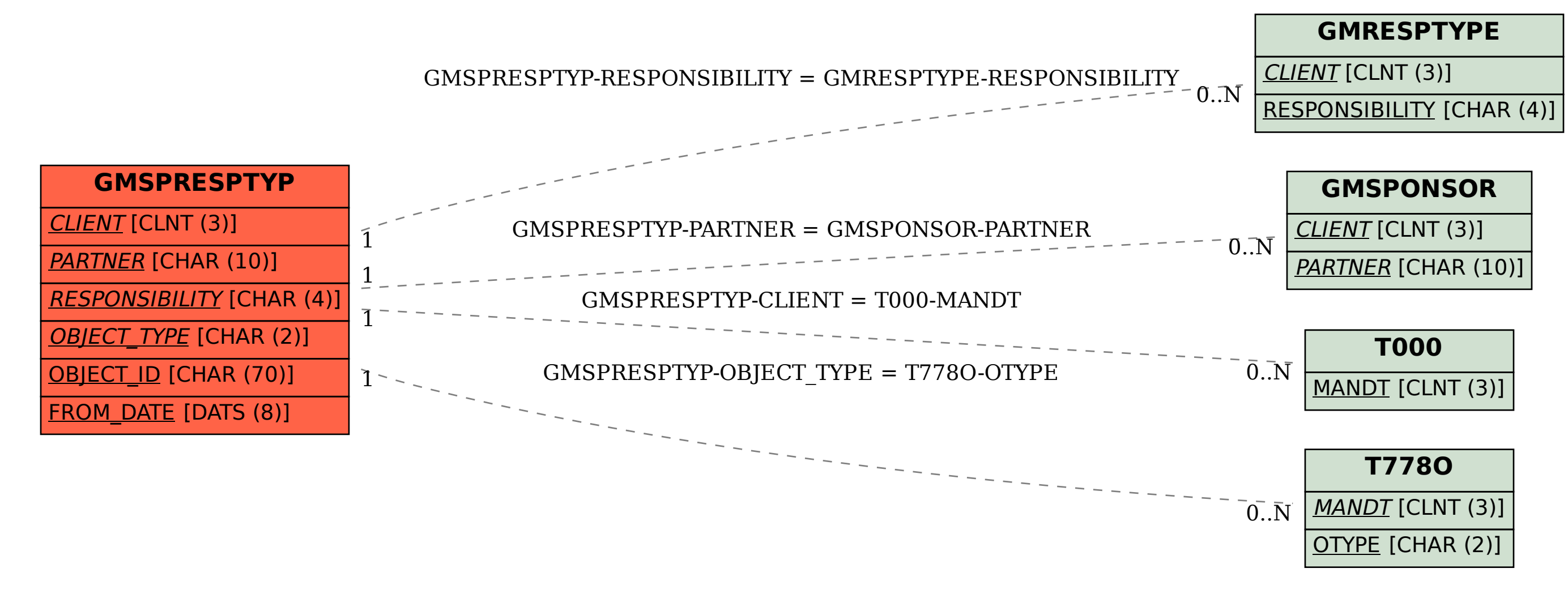